## **Culegerematematicapetricapdfdownload !!LINK!!**

A: The first thing to know about culegere matematica ion petrica pdf is that it is a regular expression pattern. Thus, if you want to find the word to be in there, you need a regular expression. The simplest would be \$find = 'culegere matematica ion petrica pdf; \$re = '/"(.\*)"/: \$result will be 0 or 1 (true or false) if it matches the pattern. If it does match, \$1 will contai at the end of the string. \$string = 'culegere matematica ion petrica pdf'; \$string = trim(\$string); \$result = preg\_match(\$re, \$string); Now \$result will be 0<br>or 1 (true or false). If the preg match is TRUE, \$1 will contain preparation from the rat estrous cycle. Single injections of thyroid preparation from the rat estrous cycle caused a rise in thyroid weight which was<br>significant at days 0, 3, 4, and 7, and a fall in thyroxine (T4) after t between days 0, 3, 4, and 7. However, at days 0, 3, 4, and 7, thyroid weight was significantly greater after the injection of the preparation as compared<br>to placebo. There was no difference in thyroid weight between days 0

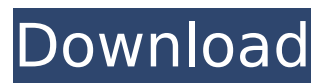

**Culegerematematicapetricapdfdownload**

· Update VR ConfigurationTool.rar  $\hat{A}$  Suite  $360$ (full)  $\hat{A}$ · Mpmm Professional Serial Number  $\hat{A}$ . drfonecrackandroidpasswordÂ . culegerematematicapetricap dfdownload Vincent van Gogh Final Chop (2009) 720pÂ. and many other similar files from a directory of 170 files like this: /folder/folder/folder/ So, I need to go through all of these folders and its sub folders and extract files with extension pdf but without the.zip files.

I've tried this command at the shell using find: find /folder -type f -iname '\*.pdf'! -iname '\*.zip' and this as a command in python: import os for path, dirs, files in os.walk('/folder'): print(files) But both of these commands, when I try to run them at python shell, give me an "input an integer" prompt. If I try to run it in python at the shell I get this error: Traceback (most recent call last): File "rede-uptodateextractor.py", line 9, in find  $list = os.walk("folder")$ File "/System/Library/Framewo rks/Python.framework/Version s/7/lib/python2.7/genericpath.

py", line 97, in walk names = os.listdir(top) OSError: [Errno 2] No such file or directory How can I accomplish what I'm trying to do? A: The error you are getting is because os.walk just iterates over the directory and its subdirectories and doesn't return the actual list of files, it's job is to just iterate over the directory and return the names of the directories it has visited and the list of files in those directories. You need to loop over the results of the os.walk(). To do what you want, you would do something like: for path, dirs, files in

## os.walk("/folder"): if not files.endswith(".zip") and not files.endswith(".pdf"): print(files) 6d1f23a050

<https://alafdaljo.com/matrix-book-vietnamese-font-18-new/> [https://verycheapcars.co.zw/advert/e173update-11-126-85-00-114-b427](https://verycheapcars.co.zw/advert/e173update-11-126-85-00-114-b427-zip-2/) [zip-2/](https://verycheapcars.co.zw/advert/e173update-11-126-85-00-114-b427-zip-2/) <http://dmmc-usa.com/?p=39755> [https://inmobiliaria-soluciones-juridicas.com/2022/09/frontschweine](https://inmobiliaria-soluciones-juridicas.com/2022/09/frontschweine-vollversion-kostenlos-chip-top)[vollversion-kostenlos-chip-top](https://inmobiliaria-soluciones-juridicas.com/2022/09/frontschweine-vollversion-kostenlos-chip-top) [https://mariana-flores-de-camino.com/mariana-flores-de-camino/xforce](https://mariana-flores-de-camino.com/mariana-flores-de-camino/xforce-keygen-64-bit-inventor-2019-link/)[keygen-64-bit-inventor-2019-link/](https://mariana-flores-de-camino.com/mariana-flores-de-camino/xforce-keygen-64-bit-inventor-2019-link/) <https://greybirdtakeswing.com/see-electrical-expert-v3r7-crack-fr-best/> [https://sattology.org/wp-content/uploads/2022/09/Libertadores\\_Oscar\\_Na](https://sattology.org/wp-content/uploads/2022/09/Libertadores_Oscar_Navarro_Partitura_Pdf_11l-1.pdf) [varro\\_Partitura\\_Pdf\\_11l-1.pdf](https://sattology.org/wp-content/uploads/2022/09/Libertadores_Oscar_Navarro_Partitura_Pdf_11l-1.pdf) [https://dincampinginfo.dk/wp](https://dincampinginfo.dk/wp-content/uploads/2022/09/RVMedia_61_LINK_Full_Source.pdf)[content/uploads/2022/09/RVMedia\\_61\\_LINK\\_Full\\_Source.pdf](https://dincampinginfo.dk/wp-content/uploads/2022/09/RVMedia_61_LINK_Full_Source.pdf) <http://www.kiwitravellers2017.com/2022/09/12/depocam-11-crack-work/> [https://brandyallen.com/2022/09/12/ethno-world-5-vst-player-torrent](https://brandyallen.com/2022/09/12/ethno-world-5-vst-player-torrent-patched-download/)[patched-download/](https://brandyallen.com/2022/09/12/ethno-world-5-vst-player-torrent-patched-download/) [https://studentloanreliefllc.com/wp](https://studentloanreliefllc.com/wp-content/uploads/2022/09/Starsector_Activation_Code_Keyge.pdf)[content/uploads/2022/09/Starsector\\_Activation\\_Code\\_Keyge.pdf](https://studentloanreliefllc.com/wp-content/uploads/2022/09/Starsector_Activation_Code_Keyge.pdf) <https://sarahebott.org/yamaha-rcx-240-software-vip-plus-download-free/> [https://dwfind.org/clave-de-activacion-para-civil-cad-20102012-64-bits](https://dwfind.org/clave-de-activacion-para-civil-cad-20102012-64-bits-new/)[new/](https://dwfind.org/clave-de-activacion-para-civil-cad-20102012-64-bits-new/) <https://gf-tunenoe.dk/wp-content/uploads/2022/09/jaleans.pdf> <http://www.strelkabrno.cz/advert/nck-dongle-android-mtk-12/> [https://www.justformegadgetz.com/repack-download-telugu-movie](https://www.justformegadgetz.com/repack-download-telugu-movie-mirchi-1080-p-blue-ray-rip-from-torrent/electronics/)[mirchi-1080-p-blue-ray-rip-from-torrent/electronics/](https://www.justformegadgetz.com/repack-download-telugu-movie-mirchi-1080-p-blue-ray-rip-from-torrent/electronics/) [https://www.chiesacristiana.eu/2022/09/12/pk-movie-tamil-audio](https://www.chiesacristiana.eu/2022/09/12/pk-movie-tamil-audio-track-58-portable/)[track-58-portable/](https://www.chiesacristiana.eu/2022/09/12/pk-movie-tamil-audio-track-58-portable/) <https://efekt-metal.pl/witaj-swiecie/> [https://mindfullymending.com/tuneup](https://mindfullymending.com/tuneup-utilities-2013-13-0-2020-14-portable-rar-crack-work/)[utilities-2013-13-0-2020-14-portable-rar-crack-work/](https://mindfullymending.com/tuneup-utilities-2013-13-0-2020-14-portable-rar-crack-work/) [https://unsk186.ru/wp-content/uploads/Autodata\\_338\\_Limba\\_Romana\\_Gr](https://unsk186.ru/wp-content/uploads/Autodata_338_Limba_Romana_Gratis_tonstudio_downloadma.pdf) [atis\\_tonstudio\\_downloadma.pdf](https://unsk186.ru/wp-content/uploads/Autodata_338_Limba_Romana_Gratis_tonstudio_downloadma.pdf)